# Record Layer 101

Pierre Zemb FoundationDB Paris Meetup 15, October 2020

1

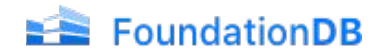

### \$ whoami

- Pierre Zemb ([@PierreZ\)](https://twitter.com/PierreZ)
- V OVHcloud™ Technical leader
- Working around distributed systems
	- HBase/Flink/Kafka/Pulsar/ETCD
- Involved into local communities

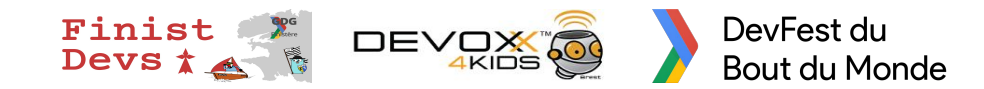

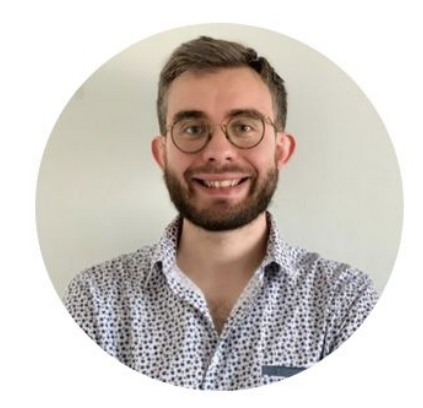

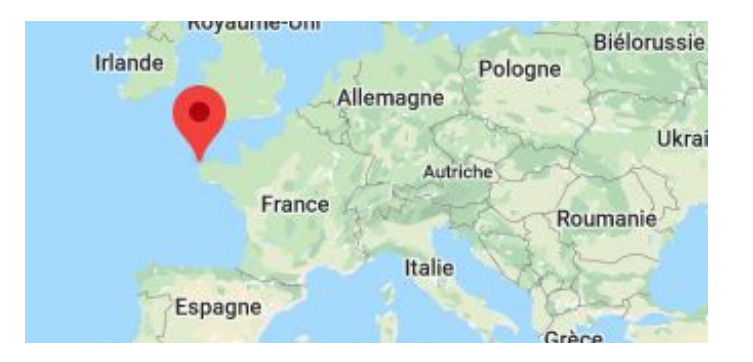

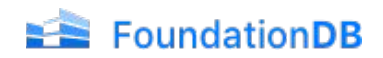

### Agenda

- Intro to layers
- What is the Record Layer?
- From the ETCD-layer
	- Bootstrapping the Record Layer
	- Put a record
	- Query a record
	- Handle leases and watches

#### ● From the Record-Store:

- multi-tenancy
- Storing metadata
- schema updates
- Encryption
- long records
- query capabilities
- Things I want to try

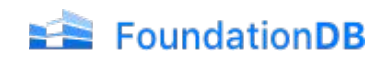

### My story with FDB

- Discovered FDB two years ago
- Read/watched a lot of stuff
- I was looking to build something
- Then french lockdown came  $\bigodot$
- Started two layers
	- ETCD
	- Record-Store

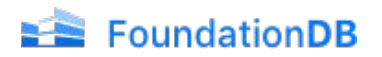

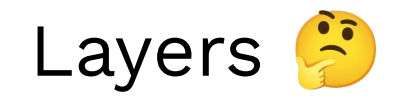

- FDB offers amazing foundations
	- ordered key-value store with multi-key transactions
	- scalable, fault-tolerant, production-ready

FoundationDB

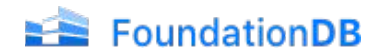

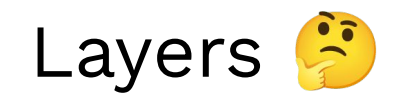

- FDB offers amazing foundations
	- ordered key-value store with multi-key transactions
	- scalable, fault-tolerant, production-ready

- But maybe you need
	- Document databases,
	- column-oriented,
	- row-oriented,
	- JSON,
	- key-value,

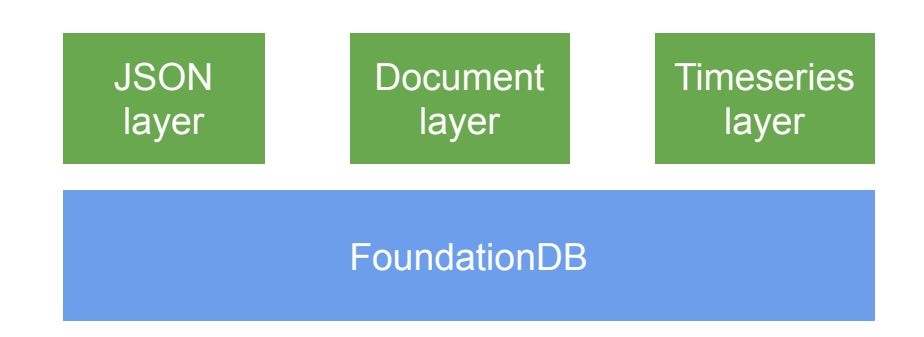

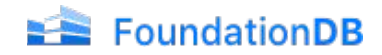

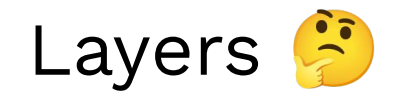

Famous layers:

- F1 over Spanner
- tidb over tikv
- Phoenix over HBase
- OpenTSDB over HBase
- CouchDB 4 over FDB soon

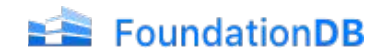

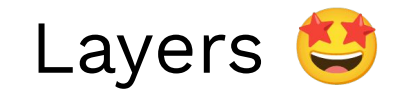

### The FoundationDB way

FoundationDB decouples its data storage technology from its data model. FoundationDB's core ordered keyvalue storage technology can be efficiently adapted and remapped to a broad array of rich data models.

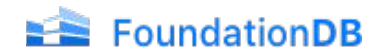

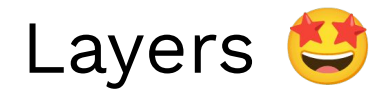

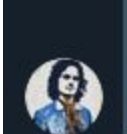

I looked in more detail, at the beginning it was "this DB is fishy, you have to do everything yourself", now it's "this DB is cool, you have to do everything yourself"

Geoffroy Couprie · Sep 18, 2020, 4:15 PM

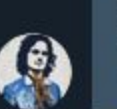

You should see it as a db framework in fact, you create the model you want à la carte on top of the kv, and transactions make sure that your model's queries keep the db in a correct state

Geoffroy Couprie · Sep 18, 2020, 4:17 PM

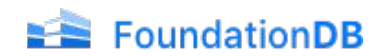

## Let's build a layer

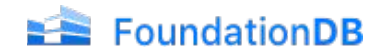

## How do I build a layer  $\mathbb{S}$ ?

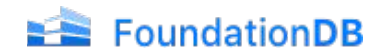

### **FoundationDB Record Layer: A Multi-Tenant Structured Datastore**

Christos Chrysafis, Ben Collins, Scott Dugas, Jay Dunkelberger, Moussa Ehsan, Scott Gray, Alec Grieser Ori Herrnstadt, Kfir Lev-Ari, Tao Lin, Mike McMahon, Nicholas Schiefer, Alexander Shraer Apple, Inc.

<https://www.foundationdb.org/files/record-layer-paper.pdf>

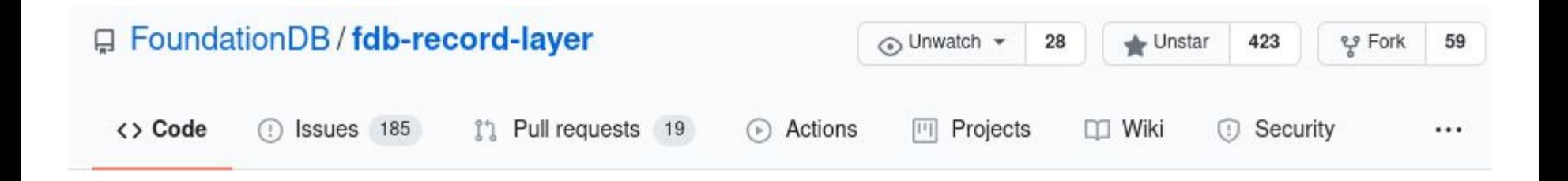

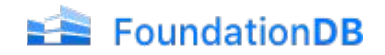

### **ABSTRACT**

The FoundationDB Record Layer is an open source library that provides a record-oriented datastore with semantics similar to a relational database, implemented on top of FoundationDB, an ordered, transactional key-value store. The

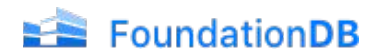

separate logical database. We demonstrate how the Record Layer is used by CloudKit, Apple's cloud backend service, to provide powerful abstractions to applications serving hundreds of millions of users. CloudKit uses the Record Layer to host billions of independent databases, many with a common schema. Features provided by the Record Layer enable

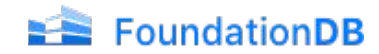

### CloudKit in one slide

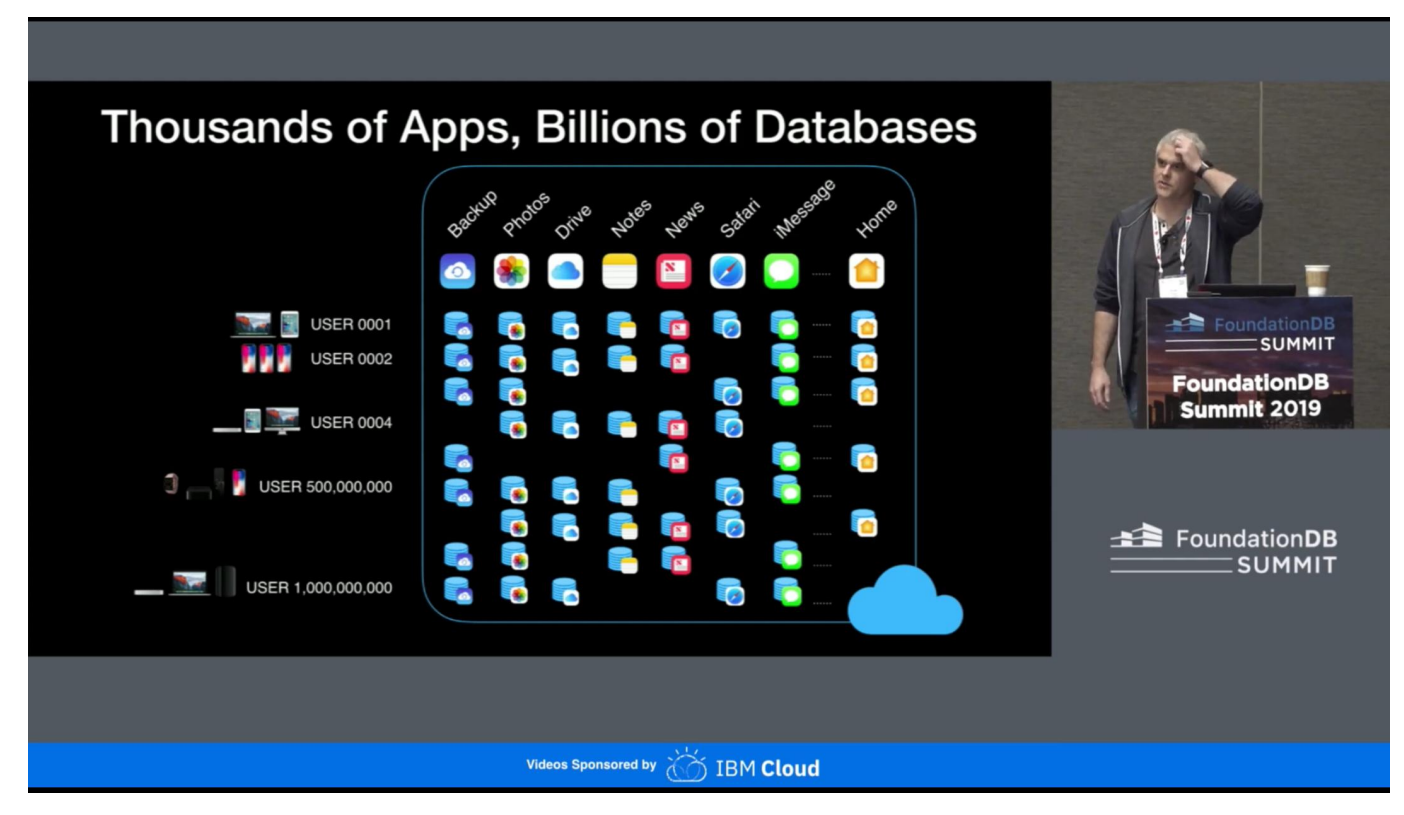

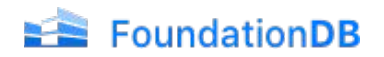

### CloudKit in more slides

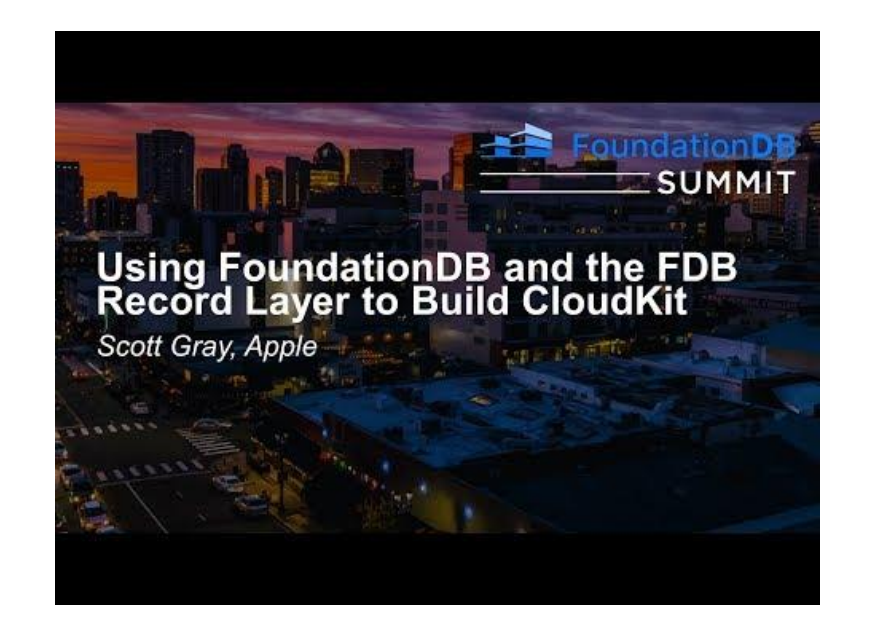

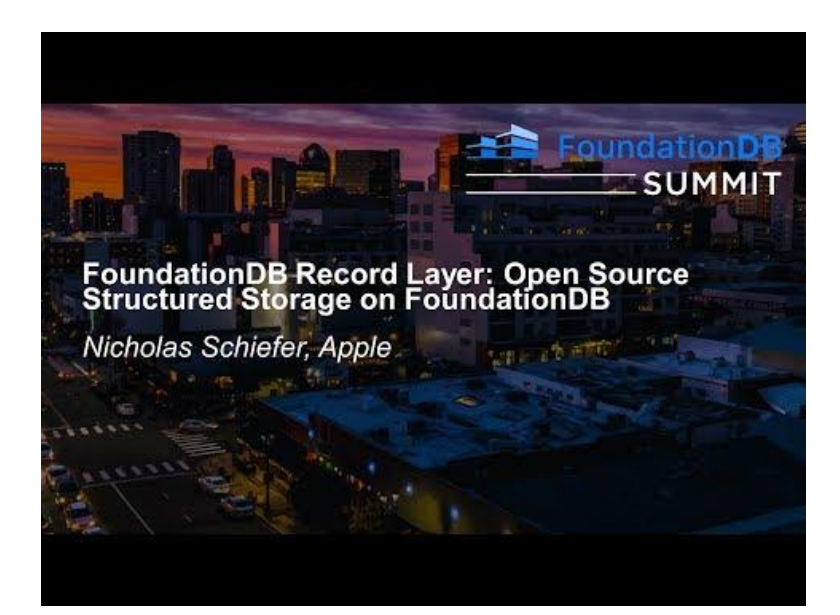

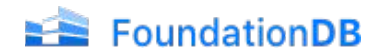

### Record Layer

- Open source layer written in Java
- offers:
	- Schema
	- Indexes
	- Stateless design
	- Query planner
	- streaming queries

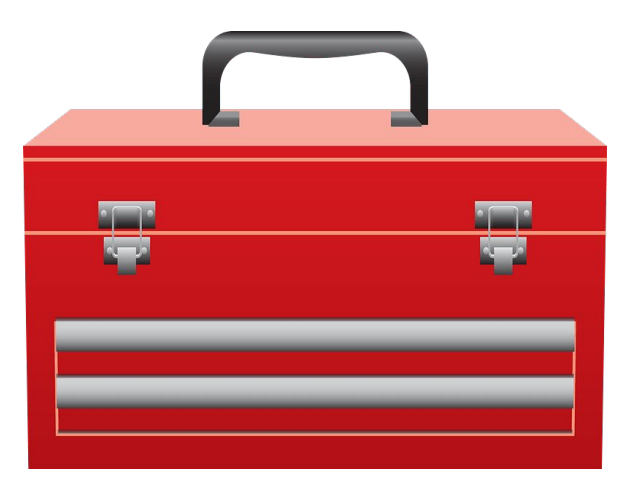

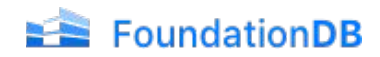

### Handling schemas

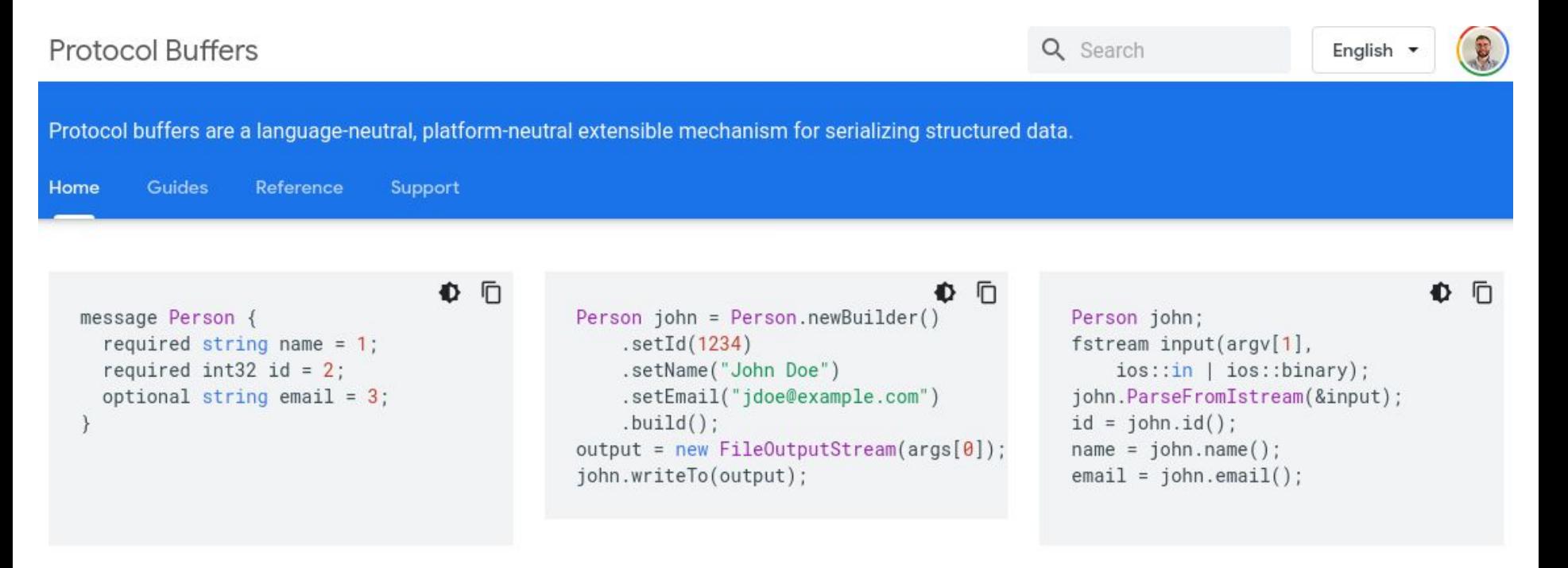

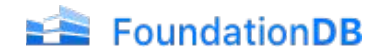

### Handling schemas

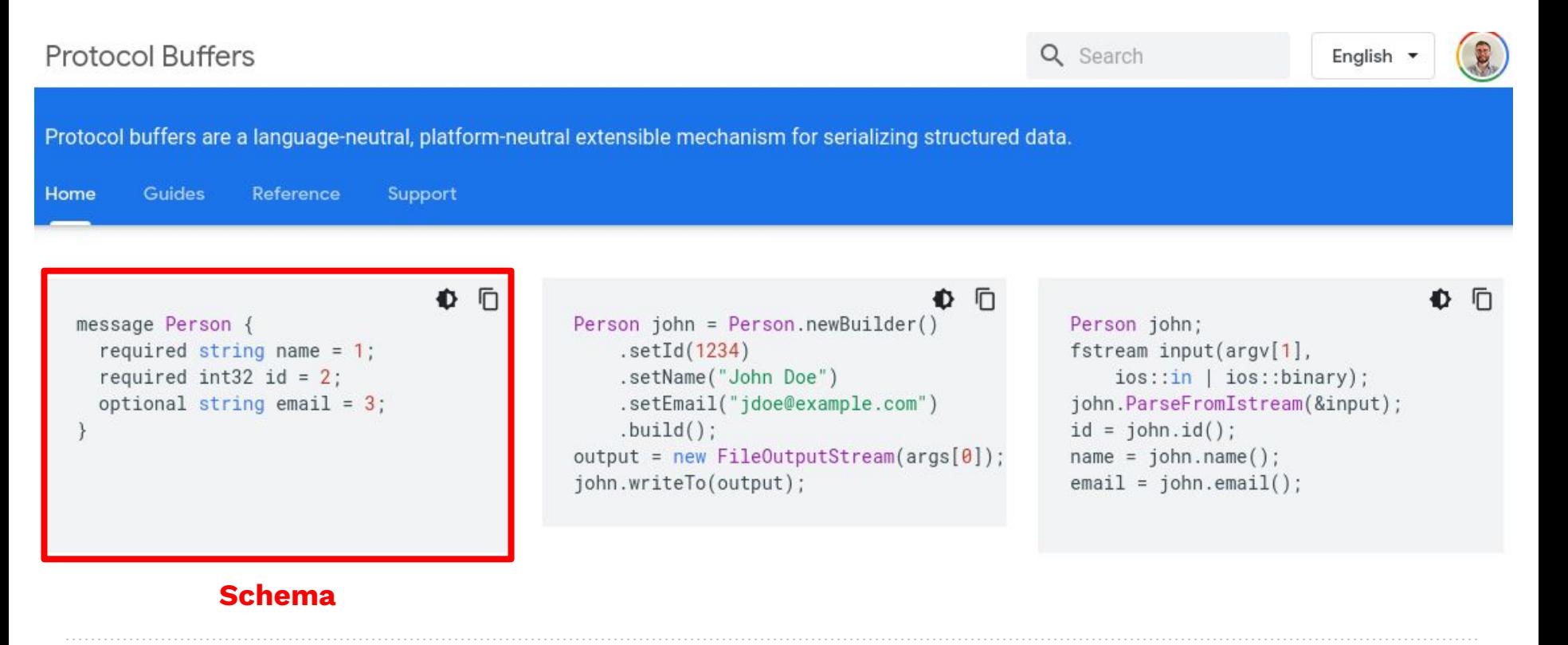

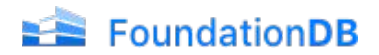

### Handling schemas

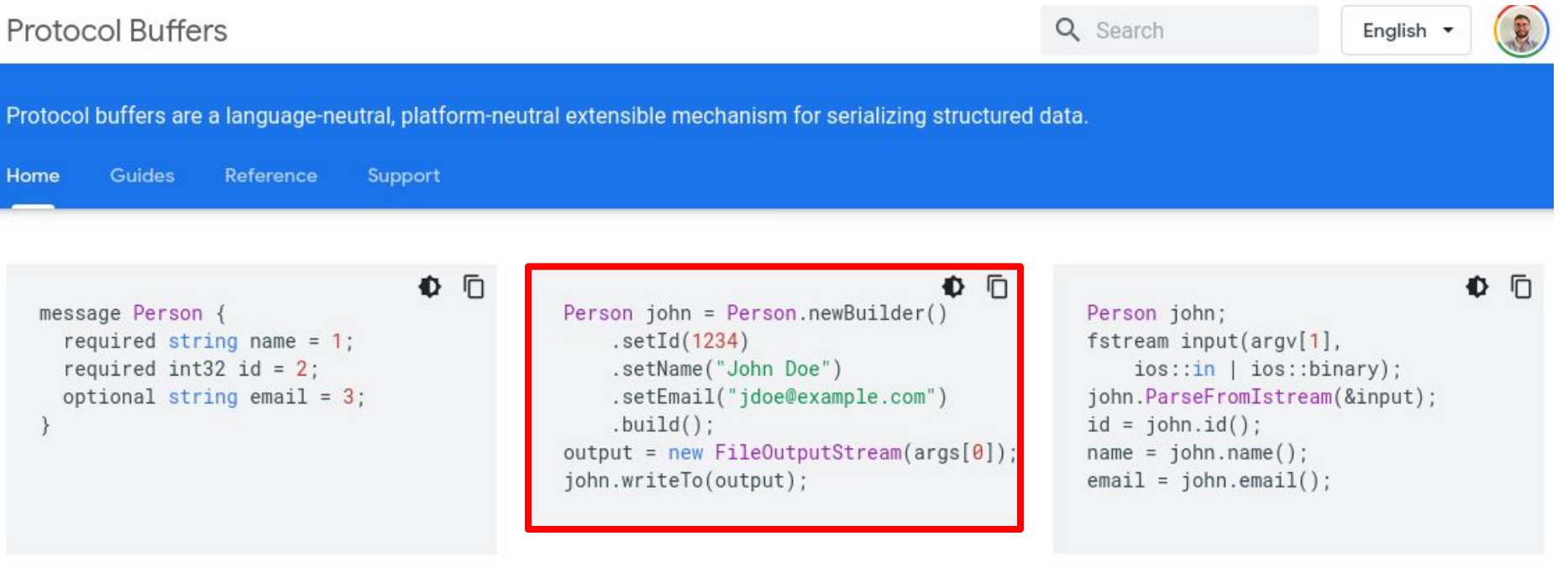

#### **Record**

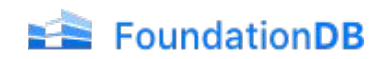

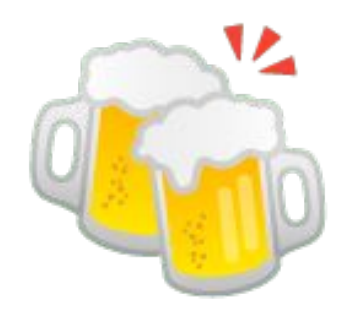

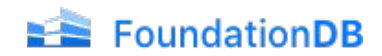

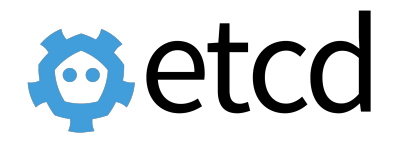

- Key-value store written in Go
- Now known as Kubernetes datastore
- use gRPC and Protobuf
- Single-group Raft
- Soon a CNCF graduated project

(<https://github.com/cncf/toc/pull/541>)

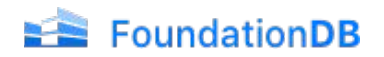

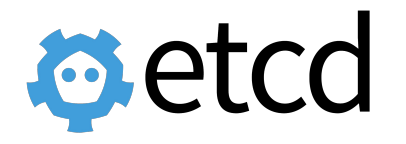

- Key-value store written in Go
- Now known as Kubernetes datastore
- **use gRPC and Protobuf <sup>3</sup>**
- Single-group Raft
- Soon a CNCF graduated project

(<https://github.com/cncf/toc/pull/541>)

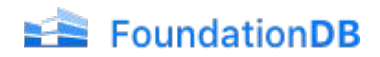

Eclipse Vert.x is a tool-kit for building reactive applications on the JVM.

 $\pm$  Download v3.9.3

C Star 11,359

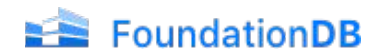

### Implementing ETCD

```
service KV {
```

```
// Range gets the keys in the range from the key-value store.
rpc Range (RangeRequest) returns (RangeResponse) {
  option (google.api.http) = \{post: "/v3/kv/range"
      body: "*"\}:
11
```
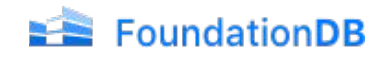

### **Implementing ETCD**

VertxServerBuilder serverBuilder = VertxServerBuilder

.forAddress(vertx,

this.context.config().getString(key: "listen-address", def: "localhost"), this.context.config().getInteger(key: "listen-port", def: 8080))

// interceptor to check auth

.intercept(new AuthInterceptor(authEnabled, defaultTenant))

// aRPC services

.addService(new KVService(recordLayer, notifier))

.addService(new LeaseService(recordLayer))

.addService(new WatchService(recordLayer, notifier))

.addService(new AuthService());

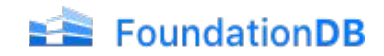

### Implementing ETCD

```
/*** KVService corresponds to the KV GRPC service
\star/public class KVService extends KVGrpc.KVVertxImplBase {
```
#### **@Override**

ł

public void range(EtcdIoRpcProto.RangeRequest request, Promise<EtcdIoRpcProto.RangeResponse> response) {

 $//$  creating a empty response

response.complete(EtcdIoRpcProto.RangeResponse.newBuilder().build());

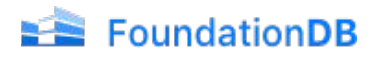

// This is the main struct to store keys and values.

message KeyValue {

// key is the key in bytes. An empty key is not allowed.

bytes key =  $1$ ;

// create\_revision is the revision of last creation on this key.

#### $int64$  create\_revision = 2;

// mod\_revision is the revision of last modification on this key.

#### $int64$  mod\_revision = 3;

// version is the version of the key. A deletion resets

// the version to zero and any modification of the key

// increases its version.

#### $int64$  version = 4;

// value is the value held by the key, in bytes.

#### bytes value =  $5$ ;

// lease is the ID of the lease that attached to key. // When the attached lease expires, the key will be deleted. // If lease is  $\theta$ , then no lease is attached to the key.  $int64$  lease =  $6$ ;

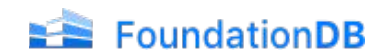

// This is the main struct to store keys and values.

message KeyValue {

```
// key is the key in bytes. An empty key is not allowed.
bytes key = 1;
```
// create\_revision is the revision of last creation on this key.

#### $int64$  create\_revision = 2;

// mod\_revision is the revision of last modification on this key.

#### $int64$  mod\_revision =  $3$ ;

// version is the version of the key. A deletion resets

// the version to zero and any modification of the key

// increases its version.

#### $int64$  version = 4;

// value is the value held by the key, in bytes.

#### bytes value =  $5$ ;

// lease is the ID of the lease that attached to key. // When the attached lease expires, the key will be deleted. // If lease is  $\theta$ , then no lease is attached to the key.  $int64$  lease =  $6$ ;

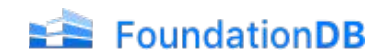

// This is the main struct to store keys and values.

message KeyValue {

// key is the key in bytes. An empty key is not allowed.

bytes key =  $1$ ;

// create\_revision is the revision of last creation on this key.

#### $int64$  create\_revision = 2;

// mod\_revision is the revision of last modification on this key.

#### $int64$  mod\_revision = 3;

// version is the version of the key. A deletion resets

// the version to zero and any modification of the key

// increases its version.

#### $int64$  version = 4;

// value is the value held by the key, in bytes.

```
bytes value = 5;
```
// lease is the ID of the lease that attached to key.

When the attached lease expires, the key will be deleted

If lease is 0, then no lease is attached to the key.

```
int64 lease = 6;
```
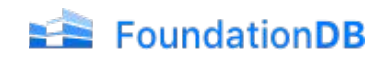

// This is the main struct to store keys and values.

message KeyValue {

// key is the key in bytes. An empty key is not allowed.

bytes key =  $1$ ;

// create\_revision is the revision of last creation on this key.

#### $int64$  create\_revision = 2;

// mod\_revision is the revision of last modification on this key.

 $int64$  mod revision = 3;

// version is the version of the key. A deletion resets // the version to zero and any modification of the key / increases its version.

```
int64 version = 4;
```
// value is the value held by the key, in bytes.

#### bytes value =  $5$ ;

// lease is the ID of the lease that attached to key. // When the attached lease expires, the key will be deleted. // If lease is  $\theta$ , then no lease is attached to the key.  $int64$  lease =  $6$ ;

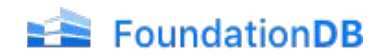

### Creating a FDBRecordStore

public FDBRecordStore createFDBRecordStore(FDBRecordContext context, String tenant) {

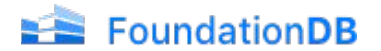

### Creating a FDBRecordStore

public FDBRecordStore createFDBRecordStore(FDBRecordContext context, String tenant) {

// Create a path for the "etcd-store" application's and "tenant" user KeySpacePath path = keySpace.path( name: "application", value: "fdb-etcd").add( dirName: "tenant", tenant);

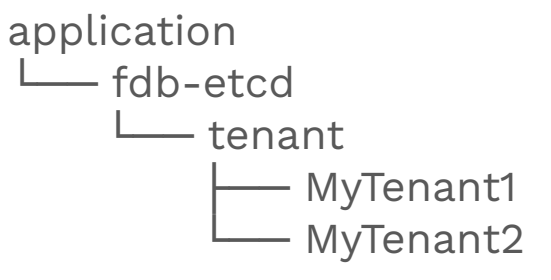

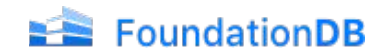

### Creating a FDBRecordStore

public FDBRecordStore createFDBRecordStore(FDBRecordContext context, String tenant) {

// Create a path for the "etcd-store" application's and "tenant" user KeySpacePath path = keySpace.path( name: "application", value: "fdb-etcd").add( dirName: "tenant", tenant);

// Create Metadata with Protobuf definitions and indexes  $RecordMetabata recordMetada = createEtcdRecordMetadata();$ 

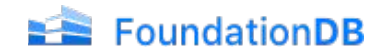

### Creating metadata from Protobuf

 $RecordMetaDataBuilder metadataBuilder = RecordMetaData.newBuilder()$ .setRecords(EtcdRecord.getDescriptor());

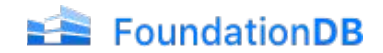

### Creating metadata from Protobuf

// Create a primary key composed of the key and version metadataBuilder.getRecordType(name: "KeyValue")

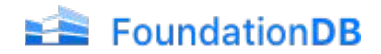
### Creating metadata from Protobuf

// Create a primary key composed of the key and version metadataBuilder.getRecordType(name: "KeyValue")  $.setPrimaryKey($ 

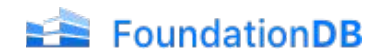

### Creating metadata from Protobuf

// Create a primary key composed of the key and version metadataBuilder.getRecordType(name: "KeyValue")

.setPrimaryKey(

Key.Expressions.concat(

Key.Expressions.field(name: "key"),

// Version in primary key not supported, so we need to use our version Key.Expressions.field(name: "version")));

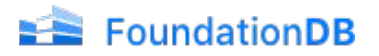

# Adding indexes

// add a global index that will count all records and updates metadataBuilder.addUniversalIndex(new Index(

```
name: "globalRecordCount",
new GroupingKeyExpression(EmptyKeyExpression.EMPTY,
  groupedCount: 0),
IndexTypes.COUNT));
```
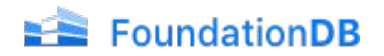

# Adding indexes

// add an index to easily retrieve the max version for a given key, instead of scanning metadataBuilder.addIndex(

```
recordType: "KeyValue",
new Index(
  name: "index-version-per-key",
  Key.Expressions.field( name: "version").groupBy(Key.Expressions.field( name: "key")),
  IndexTypes.MAX_EVER_LONG));
```
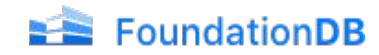

### Adding indexes

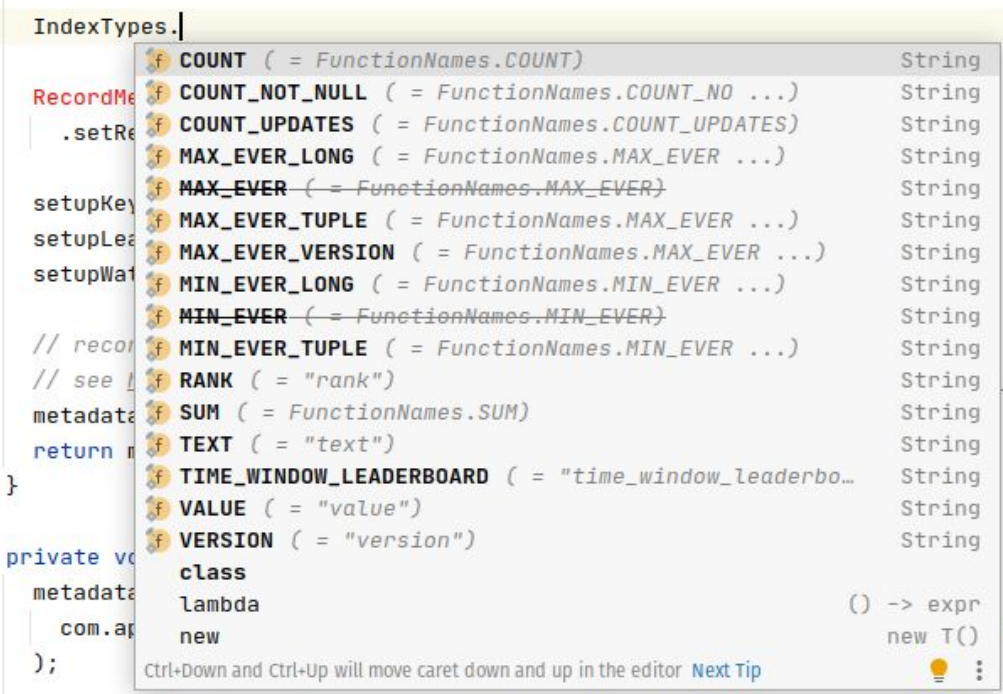

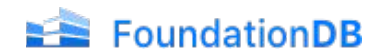

### Creating a FDBRecordStore

public FDBRecordStore createFDBRecordStore(FDBRecordContext context, String tenant) {

// Create a path for the "etcd-store" application's and "tenant" user KeySpacePath path = keySpace.path( name: "application", value: "fdb-etcd").add( dirName: "tenant", tenant);

// Create Metadata with Protobuf definitions and indexes  $RecordMetabata recordMetada = createEtcdRecordMetadata();$ 

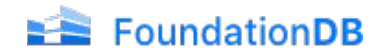

### Creating a FDBRecordStore

public FDBRecordStore createFDBRecordStore(FDBRecordContext context, String tenant) {

// Create a path for the "etcd-store" application's and "tenant" user KeySpacePath path = keySpace.path( name: "application", value: "fdb-etcd").add( dirName: "tenant", tenant);

// Create Metadata with Protobuf definitions and indexes  $RecordMetabata recordMetada = createEtcdRecordMetadata();$ 

// wire everything into a FDBRecordStore return FDBRecordStore.newBuilder() .setMetaDataProvider(recordMetada) .setContext(context) .setKeySpacePath(path)  $.createstOPOpen()$ ;

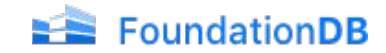

### Inserting a record

```
public EtcdRecord. KeyValue put (String tenantID, EtcdRecord. KeyValue record) {
  return db.run(context \rightarrow {
    FDBRecordStore fdbRecordStore = createFDBRecordStore(context, tenantID);fdbRecordStore.saveRecord(record);
    control: count(x);
    return record;
  \});
```
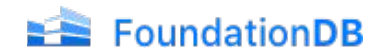

### Querying records

public List<EtcdRecord.KeyValue> scan(String tenantID, byte[] start, byte[] end) { return db.run(context  $\rightarrow$  { FDBRecordStore fdbRecordStore = createFDBRecordStore(context, tenantID);

 $RecordQuery$  query =  $RecordQuery.newBuilder()$ 

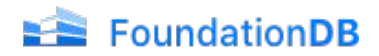

### Querying records

```
public List<EtcdRecord.KeyValue> scan(String tenantID, byte[] start, byte[] end) {
 return db.run(context \rightarrow {
   FDBRecordStore fdbRecordStore = createFDBRecordStore(context, tenantID);
    RecordQuery query = RecordQuery.newBuilder()
      .setRecordType("KeyValue")
      .setFilter(
        Query.and(
         Query.field( name: "key").greaterThanOrEquals(start),
         Query.field(name: "key").lessThanOrEquals(end))
      ).build():
```
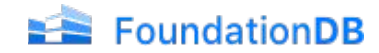

### Many operations supported

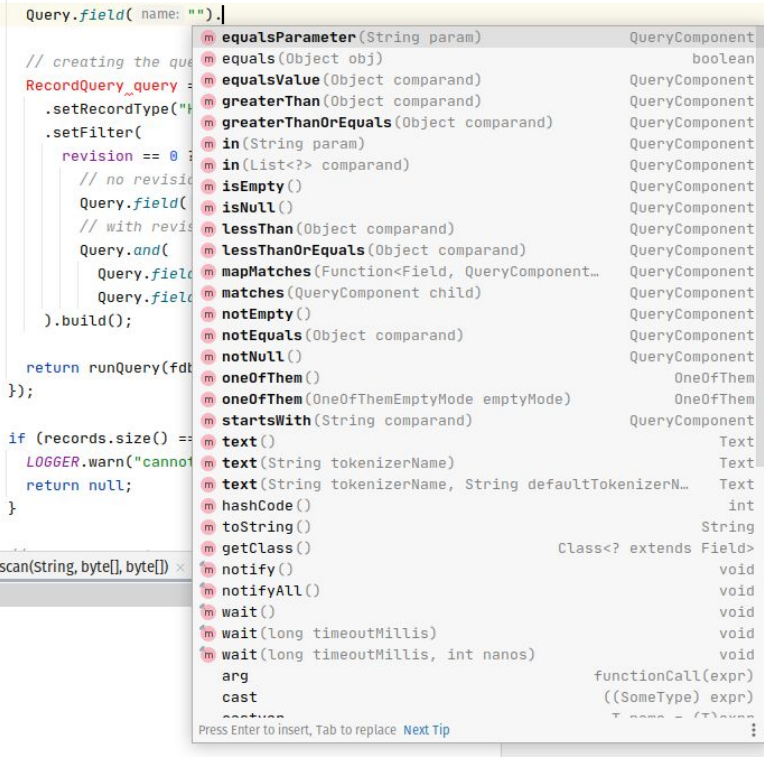

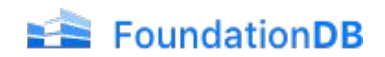

### Querying records

```
public List<EtcdRecord.KeyValue> scan(String tenantID, byte[] start, byte[] end) {
 return db.run(context \rightarrow {
   FDBRecordStore fdbRecordStore = createFDBRecordStore(context, tenantID);
    RecordQuery query = RecordQuery.newBuilder()
      .setRecordType("KeyValue")
      .setFilter(
        Query.and(
         Query.field( name: "key").greaterThanOrEquals(start),
         Query.field(name: "key").lessThanOrEquals(end))
      ).build():
```
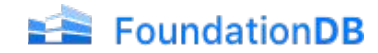

```
public List<EtcdRecord.KeyValue> scan(String tenantID, byte[] start, byte[] end) {
 return db.run(context \rightarrow {
    FDBRecordStore fdbRecordStore = createFDBRecordStore(context, tenantID);
    RecordQuery query = RecordQuery.newBuilder()
      .setRecordTvpe("KeyValue")
      .setFilter(
       Query.and(
          Query.field( name: "key").greaterThanOrEquals(start),
          Query.field(name: "key").lessThanOrEquals(end))
      ).build():
```
#### return fdbRecordStore

// this returns an asynchronous cursor over the results of our query .executeOuery(query)

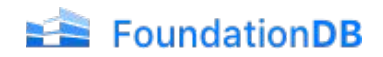

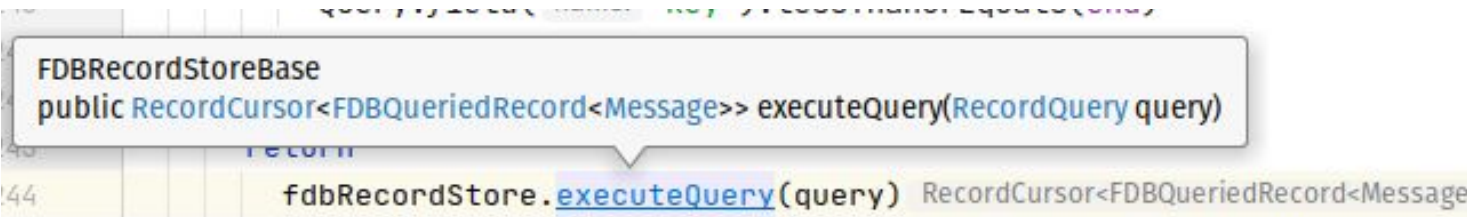

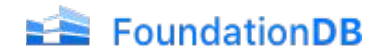

(GAPI (STABLE) public interface RecordCursor<T> extends AutoCloseable, Iterator<T>

An asynchronous iterator that supports continuations. Much like an Iterator, a RecordCursor provides one-item-at-a-time access to an ordered collection. It differs in three primary respects:

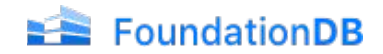

(GAPI(STABLE) public interface RecordCursor<T> extends AutoCloseable, Iterator<T>

An asynchronous iterator that supports continuations. Much like an Iterator, a RecordCursor provides one-item-at-a-time access to an ordered collection. It differs in three primary respects:

1. A RecordCursor is *asynchronous*. Instead of the synchronous Iterator.hasNext() and Iterator.next() methods, RecordCursor advances the iteration using the asynchronous onNext () method, which returns a CompletableFuture.

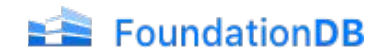

# Querying (maybe later) records

(GAPI(STABLE) public interface RecordCursor<T> extends AutoCloseable, Iterator<T>

An asynchronous iterator that supports continuations. Much like an Iterator, a RecordCursor provides one-item-at-a-time access to an ordered collection. It differs in three primary respects:

- 1. A RecordCursor is *asynchronous*. Instead of the synchronous Iterator.hasNext() and Iterator.next() methods, RecordCursor advances the iteration using the asynchronous onNext () method, which returns a CompletableFuture.
- 2. RecordCursor supports *continuations*, which are opaque tokens that represent the position of the cursor between records. Continuations can be used to restart the iteration at the same point later. Continuations represent all of the state needed to do this restart, even if the original objects no longer exist.

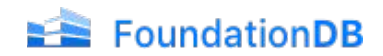

# Querying (correct) records

(GAPI(STABLE) public interface RecordCursor<T> extends AutoCloseable, Iterator<T>

An asynchronous iterator that supports continuations. Much like an Iterator, a RecordCursor provides one-item-at-a-time access to an ordered collection. It differs in three primary respects:

- 1. A RecordCursor is *asynchronous*. Instead of the synchronous Iterator.hasNext() and Iterator.next() methods, RecordCursor advances the iteration using the asynchronous onNext () method, which returns a CompletableFuture.
- 2. RecordCursor supports *continuations*, which are opaque tokens that represent the position of the cursor between records. Continuations can be used to restart the iteration at the same point later. Continuations represent all of the state needed to do this restart, even if the original objects no longer exist.
- 3. Finally, RecordCursor's API offers *correctness by construction*. In contrast to the hasNext()/next() API used by Iterator, RecordCursor's primary API isonNext() which produces the next value if one is present, or an object

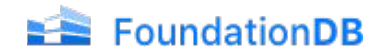

### Querying records

```
public List<EtcdRecord.KeyValue> scan(String tenantID, byte[] start, byte[] end) {
 return db.run(context \rightarrow {
   FDBRecordStore fdbRecordStore = createFDBRecordStore(context, tenantID);
    RecordQuery query = RecordQuery.newBuilder()
      .setRecordType("KeyValue")
      .setFilter(
        Query.and(
          Query.field( name: "key").greaterThanOrEquals(start),
          Query.field(name: "key").lessThanOrEquals(end))
      ).build():
```
#### return fdbRecordStore

// this returns an asynchronous cursor over the results of our query .executeOuery(query)

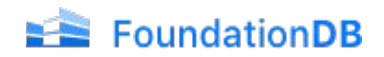

### Querying records

```
public List<EtcdRecord.KeyValue> scan(String tenantID, byte[] start, byte[] end) {
 return db.run(context \rightarrow {
    FDBRecordStore fdbRecordStore = createFDBRecordStore(context, tenantID);
    RecordQuery query = RecordQuery.newBuilder()
      .setRecordType("KeyValue")
      .setFilter(
        Query.and(
          Query.field(name: "key").greaterThanOrEquals(start),
         Query.field(name: "key").lessThanOrEquals(end))
      ).build():
   return fdbRecordStore
     // this returns an asynchronous cursor over the results of our query
      .executeOuery(query)
      .map(queriedRecord -> EtcdRecord.KeyValue.newBuilder()
        .mergeFrom(queriedRecord.getRecord()).build())
      . asList(). join();
```
 $\}$ :

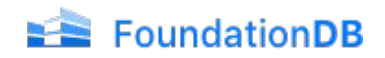

### What is a Lease?

### Grant leases

Applications can grant leases for keys from an etcd cluster. When a key is attached to a lease, its lifetime is bound to the lease's lifetime which in turn is governed by a time-to-live (TTL). Each lease has a minimum time-to-live (TTL) value specified by the application at grant time. The lease's actual TTL value is at least the minimum TTL and is chosen by the etcd cluster. Once a lease's TTL elapses, the lease expires and all attached keys are deleted.

Here is the command to grant a lease:

# grant a lease with 10 second TTL \$ etcdctl lease grant 10 lease 32695410dcc0ca06 granted with TTL(10s)

# attach key foo to lease 32695410dcc0ca06 \$ etcdctl put --lease=32695410dcc0ca06 foo bar 0K

![](_page_56_Picture_6.jpeg)

### Lease has his own service to implement

#### service Lease {

// LeaseGrant creates a lease which expires if the server does not receive a keepAlive // within a given time to live period. All keys attached to the lease will be expired and // deleted if the lease expires. Each expired key generates a delete event in the event history. ppc LeaseGrant (LeaseGrantRequest) returns (LeaseGrantResponse) {

```
option (google.api.http) = \{post: "/v3/lease/grant"
    body: "*"\};
```
![](_page_57_Picture_4.jpeg)

### How to handle lease?

- 1. Store Lease as another RecordType
- 2. During Put, checking Lease validity
- 3. During query, checking if lease is expired

![](_page_58_Picture_4.jpeg)

### How to handle lease?

- 1. Store Lease as another RecordType
- 2. During Put, checking Lease validity
- 3. During query, checking if lease is expired

### return fdbRecordStore

// this returns an asynchronous cursor over the results of our query .executeQuery(query) RecordCursor<FDBQueriedRecord<Message>> .map(queriedRecord ->  $E$ tcdRecord.KeyValue.newBuilder()

 $\cdot$ mergeFrom(queriedRecord.getRecord()).build()) RecordCursor<EtcdRecord.

![](_page_59_Picture_7.jpeg)

### How to handle lease?

- 1. Store Lease as another RecordType
- 2. During Put, checking Lease validity
- 3. During query, checking if lease is expired

```
return fdbRecordStore
    // this returns an asynchronous cursor over the results of our query
    .executeQuery(query) RecordCursor<FDBQueriedRecord<Message>>
    .map(queriedRecord -> EtcdRecord.KeyValue.newBuilder()
      \cdotmergeFrom(queriedRecord.getRecord()).build()) RecordCursor<EtcdRecord.
    .filter(record -> handleLease(record))
    . asList().join();
\}):
```
![](_page_60_Picture_5.jpeg)

### What is a Watch?

### Watch key changes

Applications can watch on a key or a range of keys to monitor for any updates.

Here is the command to watch on key foo:

![](_page_61_Figure_4.jpeg)

![](_page_61_Picture_5.jpeg)

#### service Watch {

// Watch watches for events happening or that have happened. Both input and output // are streams; the input stream is for creating and canceling watchers and the output // stream sends events. One watch RPC can watch on multiple key ranges, streaming events // for several watches at once. The entire event history can be watched starting from the // last compaction revision.

rpc Watch (stream WatchRequest) returns (stream WatchResponse) {

```
option (google.api.http) = {
    post: "/v3/watch"
    body: "*"\}:
```
![](_page_62_Picture_5.jpeg)

### 1. Store Watch as another RecordType

#### message Watch {

// key is the key to register for watching.

bytes  $key = 1$ :

// range end is the end of the range [key, range end) to watch. If range end is not given, // only the key argument is watched. If range end is equal to '\0', all keys greater than // or equal to the key argument are watched. // If the range end is one bit larger than the given key, // then all keys with the prefix (the given key) will be watched. bytes range end =  $2$ ;

// If watch\_id is provided and non-zero, it will be assigned to this watcher. // Since creating a watcher in etcd is not a synchronous operation, // this can be used ensure that ordering is correct when creating multiple // watchers on the same stream. Creating a watcher with an ID already in // use on the stream will cause an error to be returned.  $int64$  watch\_id = 7;

![](_page_63_Picture_7.jpeg)

- 1. Store Watch as another RecordType
- 2. Start listening to the event-bus

![](_page_64_Picture_3.jpeg)

### Publishing messages

Publishing a message is simple. Just use publish specifying the address to publish it to.

eventBus.publish("news.uk.sport", "Yay! Someone kicked a ball");

![](_page_64_Picture_7.jpeg)

- 1. Store Watch as another RecordType
- 2. Start listening to the event-bus

```
notifier.watch(tenantId, createRequest.getWatchId(), event -> {
  // TODO\});
```
![](_page_65_Picture_4.jpeg)

- 1. Store Watch as another RecordType
- 2. Start listening to the event-bus
- 3. During Put, check if a watch exists

// checking if we have a Watch underneath  $\mathsf{RecordQuery}\$  watchQuery = createWatchQuery(fixedRecord.getKey().toByteArray());

![](_page_66_Picture_5.jpeg)

- 1. Store Watch as another RecordType
- 2. Start listening to the event-bus
- 3. During Put, check if a watch exists

```
return RecordQuery
  .newBuilder().setRecordType("Watch")
  .setFilter(
    0uerv.or(// watch a single key
     Query.and(Query.field( name: "range_end").isNull(), Query.field( name: "key").equalsValue(key)),
     // watching over a range
     Query.and(Query.field( name: "key").lessThanOrEquals(key), Query.field( name: "range_end").greaterThanOrEquals(key)
  ).build();
```
![](_page_67_Picture_5.jpeg)

- 1. Store Watch as another RecordType
- 2. Start listening to the event-bus
- 3. During Put, check if a watch exists

### // checking if we have a Watch underneath

 $\mathsf{RecordQuery}\$  watchQuery = createWatchQuery(fixedRecord.getKey().toByteArray());

 $List<$ EtcdRecord.Watch> watches = fdbRecordStore.executeQuery(watchQuery) .map(queriedRecord ->  $E$ tcdRecord.Watch.newBuilder()  $.$ mergeFrom(queriedRecord.getRecord()).build())  $. a$ s<code>List().join();</code>

![](_page_68_Picture_7.jpeg)

- 1. Store Watch as another RecordType
- 2. Start listening to the event-bus
- 3. During Put, check if a watch exists
- 4. For each watch, send a message to the event-bus

```
if (notifier != null) {
 notifier.publish(tenantID, w.getWatchId(), event);
ł
```
![](_page_69_Picture_6.jpeg)

 $/**$ 

ł

- \* Notifier are used to pass watched keys between KVService and WatchService
- \* Standalone version can use the Vertx Event bus implementation,
- \* but we should add Kafka/Pulsar implementation for distributed mode  $\star/$

### public interface Notifier {

void publish (String tenant, long watch ID, Etcd IoKvProto. Event event); void watch(String tenant, long watchID, Handler<EtcdIoKvProto.Event> handler);

![](_page_70_Picture_7.jpeg)

![](_page_71_Picture_6.jpeg)

![](_page_71_Picture_1.jpeg)
## Now what?

- Playing with ETCD and Record layer was fun
- BUT I feel like I was under-using the Record Layer

### What would a **gRPC abstraction** of the Record-Layer look like?

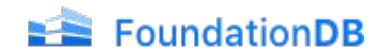

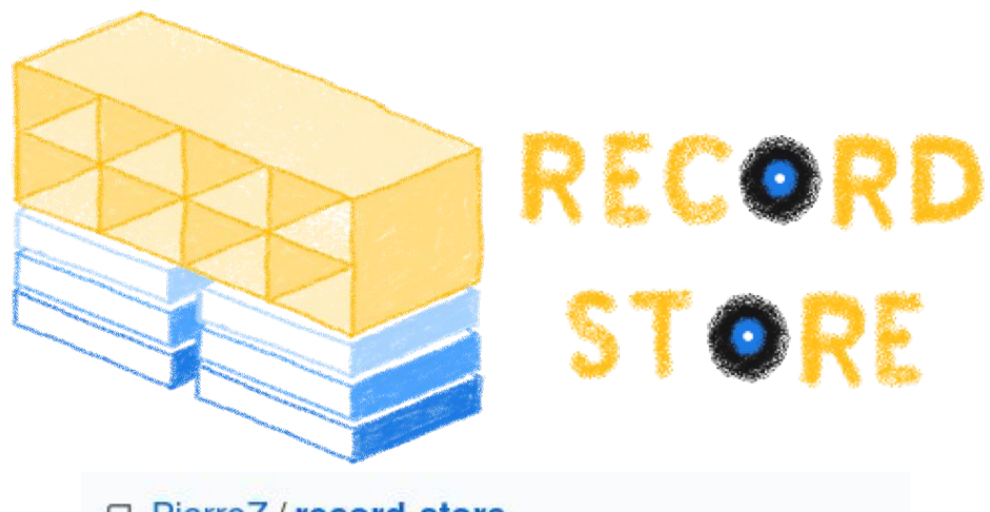

### 日 PierreZ / record-store

A light, multi-model, user-defined place for your data.

- pierrez.github.io/record-store
- бра Apache-2.0 License
- $\uparrow$  10 stars ಳಿ 1 fork

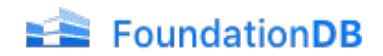

## Record-Store workflow

- 1. Opening RecordSpace, for example *"prod/users"*
- 2. Create a protobuf definition which will be used as schema
- 3. Upsert schema
- 4. Push records
- 5. Query records
- 6. delete records

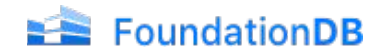

### public static final KeySpace RS KEY SPACE =

new KeySpace(

```
new DirectoryLayerDirectory( name: "application")
  .addSubdirectory(new KeySpaceDirectory( name: "tenant", KeySpaceDirectory.KeyType.STRING)
    .addSubdirectory(new KeySpaceDirectory( name: "recordSpace", KeySpaceDirectory.KeyType.STRING)
      .addSubdirectory(new KeySpaceDirectory( name: "metadata", KeySpaceDirectory.KeyType.STRING, value: "m"))
      .addSubdirectory(new KeySpaceDirectory( name: "data", KeySpaceDirectory.KeyType.STRING, value: "d"))
    )) :
```
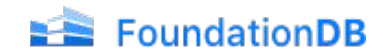

### public static final KeySpace RS KEY SPACE =

new KeySpace(

```
new DirectoryLayerDirectory(name: "application")
```
- .addSubdirectory(new KeySpaceDirectory( name: "tenant", KeySpaceDirectory.KeyType.STRING)
	- .addSubdirectory(new KeySpaceDirectory( name: "recordSpace", KeySpaceDirectory.KeyType.STRING)
	- .addSubdirectory(new KeySpaceDirectory( name: "metadata", KeySpaceDirectory.KeyType.STRING, value: "m"))
	- .addSubdirectory(new KeySpaceDirectory( name: "data", KeySpaceDirectory.KeyType.STRING, value: "d"))

 $))$  :

application -- record-store  $L$ <sub>tenant</sub> └── **my-tenant**

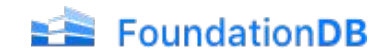

### public static final KeySpace RS KEY SPACE =

new KeySpace(

```
new DirectoryLayerDirectory(name: "application")
```
- .addSubdirectory(new KeySpaceDirectory( name: "tenant", KeySpaceDirectory.KeyType.STRING)
	- .addSubdirectory(new KeySpaceDirectory( name: "recordSpace", KeySpaceDirectory.KeyType.STRING)
	- .addSubdirectory(new KeySpaceDirectory( name: "metadata", KeySpaceDirectory.KeyType.STRING, value: "m"))
	- .addSubdirectory(new KeySpaceDirectory( name: "data", KeySpaceDirectory.KeyType.STRING, value: "d"))

 $))$  :

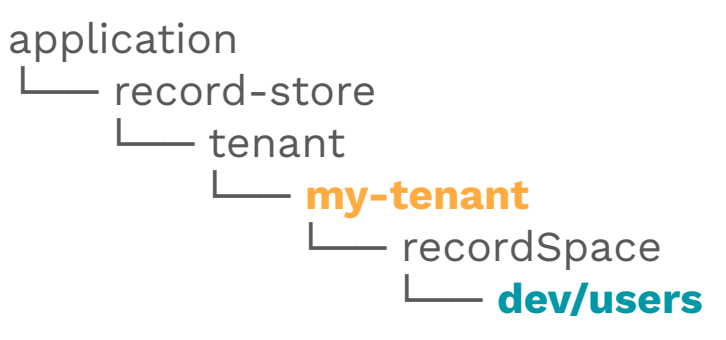

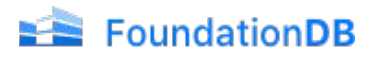

### public static final KeySpace RS KEY SPACE =

new KeySpace(

```
new DirectoryLayerDirectory(name: "application")
```
- .addSubdirectory(new KeySpaceDirectory( name: "tenant", KeySpaceDirectory.KeyType.STRING)
	- .addSubdirectory(new KeySpaceDirectory( name: "recordSpace", KeySpaceDirectory.KeyType.STRING)
	- .addSubdirectory(new KeySpaceDirectory( name: "metadata", KeySpaceDirectory.KeyType.STRING, value: "m"))
	- .addSubdirectory(new KeySpaceDirectory( name: "data", KeySpaceDirectory.KeyType.STRING, value: "d"))

 $))$  :

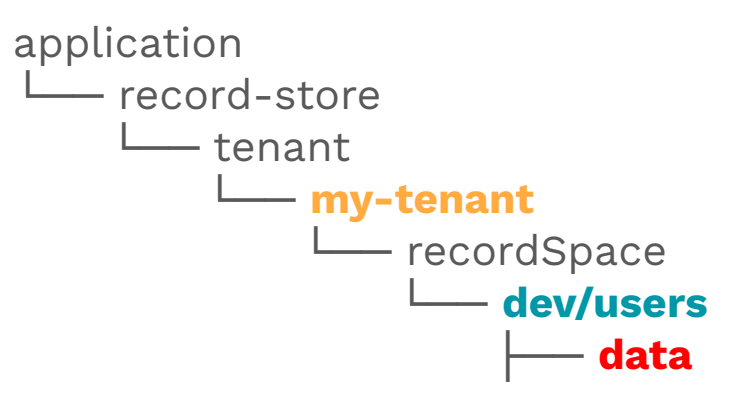

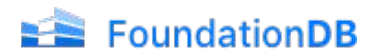

### public static final KeySpace RS KEY SPACE =

new KeySpace(

```
new DirectoryLayerDirectory(name: "application")
```
- .addSubdirectory(new KeySpaceDirectory( name: "tenant", KeySpaceDirectory.KeyType.STRING)
	- .addSubdirectory(new KeySpaceDirectory( name: "recordSpace", KeySpaceDirectory.KeyType.STRING)
	- .addSubdirectory(new KeySpaceDirectory( name: "metadata", KeySpaceDirectory.KeyType.STRING, value: "m"))
	- .addSubdirectory(new KeySpaceDirectory( name: "data", KeySpaceDirectory.KeyType.STRING, value: "d"))

 $))$  ;

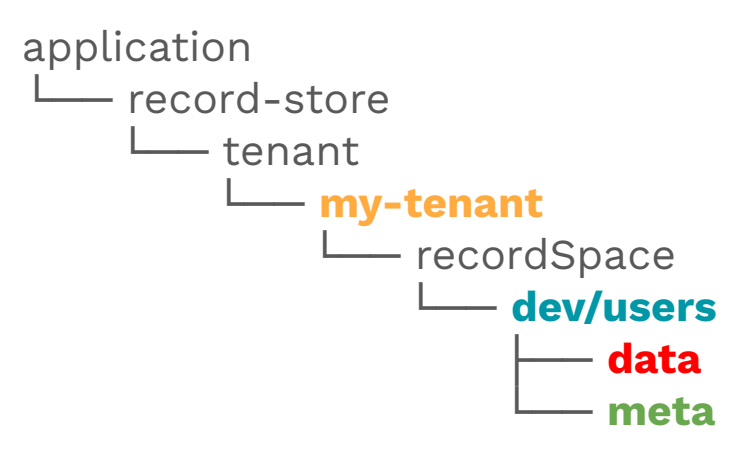

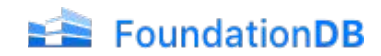

## Record-Store features: Schema upgrades

// administrative part of the recordSpace service SchemaService { // Upsert a schema ppc Upsert (UpsertSchemaRequest) returns (EmptyResponse); // Retrieve the stats for a container rpc Stat (StatRequest) returns (StatResponse); // Get the current schema for a container rpc Get (GetSchemaRequest) returns (GetSchemaResponse); }

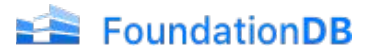

## How to send a Protobuf schema?

```
syntax = "proto3";
```

```
import "google/protobuf/any.proto";
import "google/protobuf/descriptor.proto";
```

```
message SelfDescribingMessage {
```
// Set of FileDescriptorProtos which describe the type and its dependencies. google.protobuf.FileDescriptorSet descriptor\_set = 1;

```
// The message and its type, encoded as an Any message.
google.protobuf.Any message = 2;
```
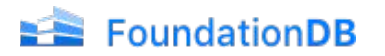

## How to upgrade schema?

- 1. Retrieve old schemas and indexes
- 2. Create new metadata
- 3. Add old schema
- 4. Add new FileDescriptors
- 5. Add old indexes
- 6. Add new indexes if any
- 7. metadata.build() // build and validate metadata

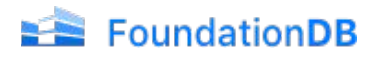

## split records

### metadataBuilder.setSplitLongRecords(true);

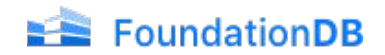

## Manipulating records

// Service which manipulate records within a recordSpace service RecordService {

 $//$  put a record

rpc Put (PutRecordRequest) returns (EmptyResponse);

// query records

rpc Query (QueryRequest) returns (stream QueryResponse);

// return the query $Plan$  for a query

rpc GetQueryPlan (QueryRequest) returns (GetQueryPlanResponse);

// Delete records

rpc Delete (DeleteRecordRequest) returns (DeleteRecordResponse);

}

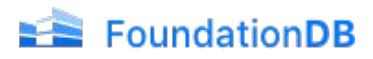

## Data encryption

private FDBRecordStore createFDBRecordStore(FDBRecordContext context,

FDBMetaDataStore metaDataStore,

SecretKey key, String tenantID, String container) {

TransformedRecordSerializer<Message> serializer = TransformedRecordSerializerJCE.newDefaultBuilder()

```
.setEncryptWhenSerializing(true)
```

```
.setCompressWhenSerializing(true)
```

```
.setEncryptionKey(key)
```

```
.buid()
```

```
return FDBRecordStore.newBuilder()
```

```
.setMetaDataProvider(metaDataStore)
```

```
.setContext(context)
```

```
.setSerializer(serializer)
```
.setKeySpacePath(RecordStoreKeySpace.getDataKeySpacePath(tenantID, container))  $createstOPOpen()$ ;

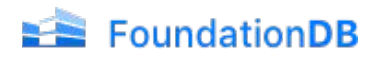

ł

## Query capabilities

Given this schema:

```
message User {
 int64 id = 1;
 string name = 2;
 string email = 3;repeated string beers = 4;
 string rick and morty quotes = 5;
 map<string, string> favorite locations from tv = 6;
 Address address = 7;\}message Address {
 string full address = 1;
 string city = 2;\mathcal{F}
```
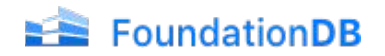

## Query capabilities

#### Given this schema:

```
message User {
 int64 id = 1;
  string name = 2;
  string email = 3;
  repeated string beers = 4;
  string rick and morty quotes = 5;
 map<string, string> favorite locations from tv = 6;
 Address address = 7:\mathcal{F}message Address {
  string full address = 1;string city = 2;
```
Give me the users where:

- · id equals 1,
- · id is between 1 and 10,
- $\bullet$  id is 1 or 10.
- $\bullet$  id is null
- · rick\_and\_morty\_quotes contains jerry
- . rick and morty quotes contains all MR MEESEEKS LOOK AT ME
- · beers contains Trappistes Rochefort 10
- . the map favorite\_locations\_from\_tv has a key starting with hitchhikers guide
- . the map favorite\_locations\_from\_tv contains Earth has a value
- . the nested item address.city equals to Paris

The query has a tree-representation, meaning than you can combine many filters.

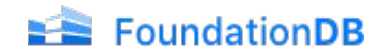

## Things I want to try

com.apple.foundationdb.map

### Class BunchedMap<K,V>

java.lang.Object com.apple.foundationdb.map.BunchedMap<K,V>

#### **Type Parameters:**

- K type of keys in the map
- V type of values in the map

@API(value=EXPERIMENTAL) public class BunchedMap<K, V> extends Object

An implementation of a FoundationDB-backed map that bunches close keys together to minimize the overhead of storing keys with a common prefix. The most straight-forward way to store a map in Foundation DB is to store one key-value pair in the some subspace of the database for each key and value of the map. However, this can lead to problems if there are either too many keys or if the subspace prefix is too large as that prefix will be repeated many times (once for each key in the map).

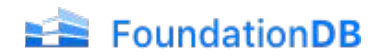

## Things I want to try

com.apple.foundationdb.record.cursors

### **Class AutoContinuingCursor<T>**

java.lang.Object

com.apple.foundationdb.record.cursors.AutoContinuingCursor<T>

**Type Parameters:** 

T - the type of elements returned by this cursor

All Implemented Interfaces:

RecordCursor<T>, AutoCloseable, Iterator<T>

@API(value=EXPERIMENTAL) public class AutoContinuingCursor<T> extends Object implements RecordCursor<T>

A cursor that can iterate over a cursor across transactions. It is provided a generator that produces a cursor (referred to as underlying cursor). The underlying cursor is iterated over until it is either exhausted or until one of the scan limits is reached:

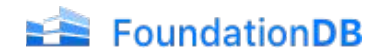

## Things I want to try

```
/**
```
\* A ranked set index, allowing efficient rank and select operations.  $\star/$ 

```
public static final String RANK = "rank";
```

```
/**
```

```
* An index with sliding time window leaderboards.
\star/
```
public static final String TIME\_WINDOW\_LEADERBOARD = "time\_window\_leaderboard";

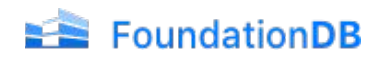

## **Thanks! Do you have questions?**

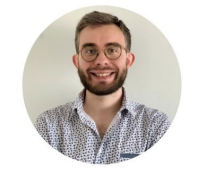

Slides **<https://pierrezemb.fr>** Twitter **PierreZ** Github **PierreZ**

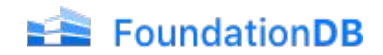

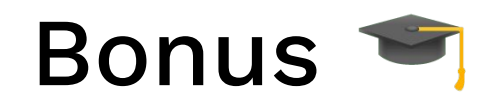

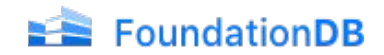

# How to keep track of the number of records?

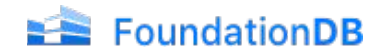

## Index can be scanned and evaluated

 $FDBRecordStore$   $fdbRecordStore$  =  $createFDBRecordStore$   $conductor$ ,  $tennatID$ ;  $IndexAggregateFunction$  function  $= new IndexAggregateFunction($ FunctionNames.COUNT, COUNT\_INDEX.getRootExpression(), COUNT\_INDEX.getName());

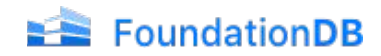

## Index can be scanned and evaluated

 $FDBRecordStore$   $fdbRecordStore$  =  $createFDBRecordStore$   $conductor$ ,  $tennatID$ ;  $IndexAggregateFunction$  function  $= new IndexAggregateFunction($ FunctionNames.*COUNT, COUNT\_INDEX*.getRootExpression(), *COUNT\_INDEX*.getName());

return fdbRecordStore.evaluateAggregateFunction(

```
EvaluationContext.EMPTY,
```
Collections.singletonList("KeyValue"),

function,

```
ALL, // Range All
```
IsolationLevel.SERIALIZABLE)

```
.thenApply(tuple -> tuple.getLong(index: \theta));
```
 $\})$ . join();

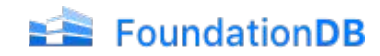